# **SEGMENTACIÓN DE ESPACIOS AGRÍCOLAS UTILIZANDO MORFOLOGÍA MATEMÁTICA MULTIDIMENSIONAL**

## W. Torres.

#### *Instituto de Ingeniería, CPDI. Tecnópolis USB, Urb. Monte Elena II, Sartenejas, Baruta. Caracas, Venezuela. wtorres@fii.org*

### **RESUMEN**

La segmentación de imágenes obtenidas por percepción remota correspondientes a espacios agrícolas localizados en regiones tropicales, presenta limitaciones cuando se utilizan técnicas tradicionales de clasificación debido a la presencia de gran variedad de rubros agrícolas con diferentes ciclos de crecimiento y calendarios de siembra no homogéneos. Los métodos de clasificación supervisada basados en estadísticas sobre las firmas espectrales generan resultados con un margen de error elevado por la dificultad para identificar las firmas espectrales de cada rubro en un instante particular de su ciclo de crecimiento.

El trabajo que aquí se presenta tiene por objetivo proponer una metodología para la segmentación espacial de espacios agrícolas que opera en dos fases, la primera corresponde a una segmentación espacial mediante morfología matemática multidimensional, y la segunda a la segmentación espectral de los segmentos espaciales. Para la realización del trabajo se utilizaron imágenes multiespectrales adquiridas por el satélite SPOT 5 en el estado Portuguesa localizado en el centro-oeste de Venezuela.

## **ABSTRACT**

The segmentation of agricultural areas in tropical regions using Remote Sensing data, present constraints when standard classification techniques are used in areas characterized by a wide variety of crops and different growing stages, as well non homogeneous sowing calendars. Supervised classification methods based in spectral signature statistics, produce results with high levels of errors, due to the difficulty to identify the spectral signatures of each crop in a given moment of its growing season.

This paper has as its main objective, to propose a spatial segmentation methodology for agricultural areas, which operates into two phases. The first one is a spatial segmentation using multi-dimensional mathematical morphology, and the second one is the spectral segmentation of the spatial segments.

For this case, SPOT-5 satellite multi-spectral imagery of estado Portuguesa, a region located in north-western plains of Venezuela was used.

**Palabras clave:** segmentación, morfología matemática, multidimensional, multiespectral, divisoria de aguas.

### **INTRODUCCIÓN**

En las regiones tropicales la elaboración de estadísticas agrícolas utilizando percepción remota se dificulta por la presencia en una misma región de gran diversidad de rubros con calendarios de siembra dispersos. Ésta es una característica predominante en las regiones de alta producción agrícola de Venezuela, donde se hace difícil el reconocimiento de los rubros, cuantificar la superficie cultivada y estimar el rendimiento de la producción (Aguerrevere 2008) (Figura 1). La metodología que se propone tiene por objetivo la segmentación del espacio agrícola basada en la identificación de los lotes de producción o parcelas para luego asociarlas a una firma espectral característica. Si bien, en el estado actual de nuestro trabajo, aun no es posible identificar los rubros agrícolas con fines de elaborar modelos para la predicción de cosechas, se están adelantando otros trabajos que incorporan información multi-temporal para alcanzar este objetivo.

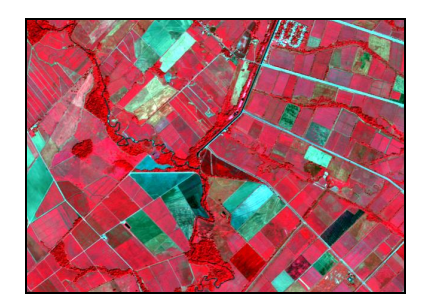

**Figura 1.**-Imagen SPOT de una región de cereal en el estado Portuguesa, Venezuela.

La metodología para la segmentación del espacio agrícola, que aquí se propone, se desarrolla en dos fases, la primera corresponde a una segmentación espacial utilizando la morfología matemática multidimensional para delimitar los segmentos o lotes de producción. En la segunda fase

se realiza la segmentación espectral asociando a cada segmento espacial la firma espectral dominante dentro de cada lote de producción, para luego reducir su número utilizando un método de agrupamiento jerárquico.

Se presentan los fundamentos desarrollados para la definición de los operadores morfológicos multidimensionales (dilatación, erosión, gradiente), orientados al procesamiento de imágenes multiespectrales para el estudio de espacios agrícolas. Para la segmentación espacial, se utiliza la técnica de segmentación por divisoria de aguas ("watershed") aplicada sobre la imagen del gradiente morfológico.

Para la segmentación espectral, se procede a caracterizar espectralmente cada lote de producción por medio de una variante de la mediana vectorial. El agrupamiento de las firmas espectrales se obtiene utilizando técnicas de agrupamiento jerárquico.

### **SEGMENTACIÓN ESPACIAL**

La segmentación espacial tiene por objetivo delimitar los lotes de producción o segmentos; para ello, se diseñaron operadores morfológicos multidimensionales adaptados al análisis de la cobertura vegetal por medio de imágenes multiespectrales.

Morfología matemática multidimensional

La morfología matemática es una técnica para el análisis de imágenes donde el aspecto geométrico y la topología de los objetos presentes en ella son los parámetros relevantes; para ello se utiliza como referencia un elemento geométrico denominado Elemento Estructurante (EE) (Soillet 2003). Los operadores morfológicos actúan sobre conjuntos de datos definidos en un retículo completo en el cual es posible establecer una relación de orden sobre sus elementos. En las imágenes de intensidad, o en niveles de gris, es sencillo cumplir con este requerimiento ordenando los píxeles de acuerdo con el valor del nivel digital de cada píxel. Así, las operaciones básicas de la morfología matemática de dilatación (erosión) se obtienen determinando el máximo (mínimo) del valor de los píxeles que se encuentran dentro de una vecindad delimitada por el EE.

En las imágenes multiespectrales, los píxeles se pueden representar por vectores cuya dimensión corresponde al número de canales o bandas de la imagen (Figura 2a). En estas imágenes, el ordenamiento de los píxeles no es inmediato y se

debe diseñar un esquema de ordenamiento acorde con el objetivo del estudio de la imagen bajo análisis. En el caso de la segmentación de espacios agrícolas, el tema de interés es la cobertura vegetal, por lo que se propone un ordenamiento relativo (Aptoula 2008) que tiene como referencia el índice de vegetación, seguido de un ordenamiento lexicográfico donde las bandas se consideran de acuerdo con el grado de interacción con la cobertura vegetal. El esquema de ordenamiento empleado es el siguiente: dados dos píxeles vectoriales p y q de una imagen multiespectral de SPOT y los índices de vegetación correspondientes p<sub>iv</sub> y q<sub>iv</sub>:

 $p=[p_{iv} p_{IRC} p_{V} p_{R} p_{IRM}]$ ;  $q=[q_{iv} q_{IRC} q_{V} q_{R} q_{IRM}]$ :

$$
p_{iv} > q_{iv}
$$
\n
$$
p_{iv} = q_{iv} \quad y \quad p_{IRC} > q_{IRC}
$$
\n
$$
p > q \quad \text{si} \quad \begin{cases}\np_{iv} = q_{iv} \quad y \quad p_{IRC} = q_{IRC} \\
p_{iv} = q_{iv} \quad p_{IRC} = q_{IRC} \quad y \quad p_{k} > q_{k}\n\end{cases}
$$
\n
$$
p_{iv} = q_{iv} \quad p_{IRC} = q_{IRC} \quad p_{R} = q_{R} \quad y \quad p_{IRM} = q_{IRM} \quad y \quad p_{v} > q_{v}
$$
\n
$$
p_{iv} = q_{iv} \quad p_{IRC} = q_{IRC} \quad p_{R} = q_{R} \quad p_{IRM} = q_{IRM} \quad y \quad p_{v} > q_{v}
$$

los operadores morfológicos de erosión y dilatación corresponden al mínimo y máximo respectivamente de los píxeles dentro del EE. Considerando la posibilidad de la presencia de píxeles dentro del EE pertenecientes a varios rubros, se propone la utilización de un EE adaptativo que sólo toma en cuenta los píxeles que se encuentran a una distancia preestablecida de la mediana vectorial de los píxeles dentro del EE (Figura 2b) (Evans 2006) (Lerallut 2007). La mediana vectorial corresponde al pixel con menor valor en la suma de distancias respecto a  $\log$  otros píxeles  $D_B$ . La expresión que permite determinar la distancia vectorial de un píxel respecto a los otros dentro del EE B es la siguiente:

$$
D_B((x,y)) = \sum dist[f((x,y)),f(\vec{s})]
$$

donde *dist* es la distancia entre dos vectores expresada por:

*s*

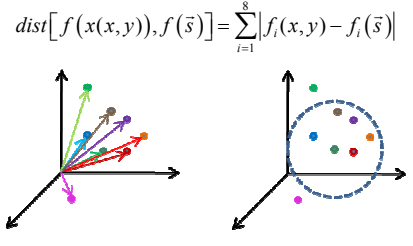

**Figura 2.**- a) Representación vectorial de los píxeles del EE. b) Mediana vectorial.

La dilatación (erosión) multicanal corresponde al píxel máximo (mínimo) dentro del EE de acuerdo con el esquema de ordenamiento que se adopte (Figuras 3a y 3b).

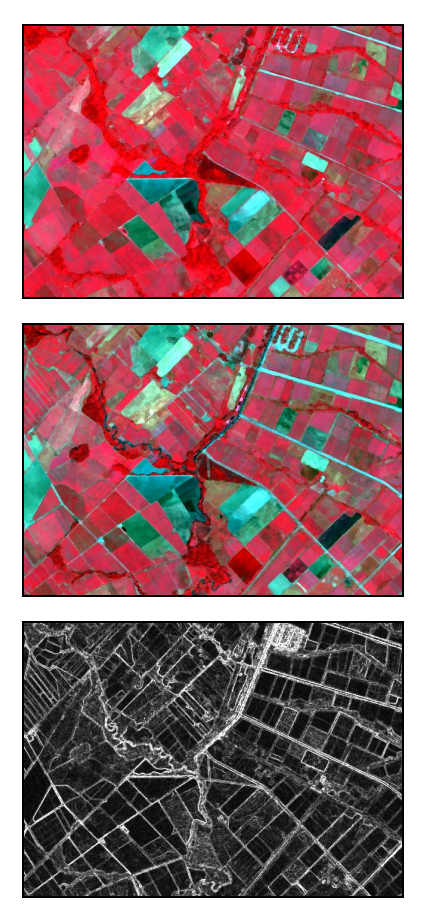

**Figura 3**.- a) Dilatación, b) Erosión, c) Gradiente.

El gradiente (Figura 3c) se determina por la norma del vector obtenido por la resta entre la dilatación y la erosión. Después de una selección adecuada de la posición de los valores mínimos del gradiente, se procede a la segmentación mediante la divisoria de aguas o "watershed" para obtener la delimitación espacial de los lotes de producción presentes en la imagen (Figura 4). La figura 4 muestra los límites entre los segmentos, éstos fueron coloreados de acuerdo con el valor del centroide de cada segmento en la imagen multiespectral. En el caso de la imagen considerada se obtuvieron cerca de 2000 segmentos.

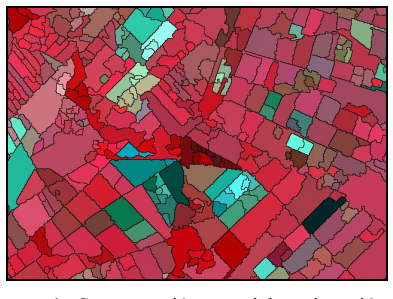

**Figura 4**.- Segmentación espacial y asignación de firma espectral característica a cada lote.

## **SEGMENTACIÓN ESPECTRAL**

La segmentación espectral tiene por objetivo establecer la firma espectral de los elementos predominantes en cada segmento y agruparlas en un número reducido de firmas para clasificar la respuesta espectral de los segmentos. Para ello, se determina el centroide de los píxeles de cada lote de producción, sin considerar los pixeles dentro del segmento que se encuentran más alejados espectralmente del resto. El resultado de asignar a cada segmento su centroide se muestra en la figura 4 donde cada segmento es una composición coloreada de acuerdo con el valor del píxel centroide.

Con la segmentación espacial, se tienen tantas firmas espectrales como segmentos tenga la imagen. Previa depuración de las firmas repetidas o muy cercanas espectralmente, se agrupan las firmas utilizando el agrupamiento jerárquico (Duda, 2001), método que fue seleccionado por su facilidad de implantación. Con este método, se calcula la distancia euclidiana de la firma espectral de cada segmento respecto a los otros, para luego unir los más cercanos de manera iterativa hasta alcanzar un número predeterminado de grupos o clases. Una consideración suplementaria fue introducida para dar prioridad a la identificación de los segmentos con mayor cobertura vegetal, por ello, se asignó una mayor densidad de clases para los lotes con índice de vegetación positivo. La figura 5a muestra el resultado final donde los segmentos se agruparon en 20 clases. Cada clase puede ser representada por una firma espectral que se obtiene por el centroide de las firmas que fueron agrupadas en una misma clase; la figura 5b muestra las firmas de las clases obtenidas.

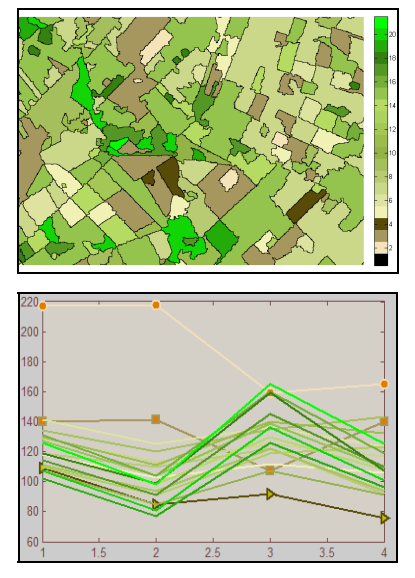

**Figura 5.**- a) Segmentación de los lotes de producción. b) Firmas espectrales de las clases.

#### **RESULTADOS**

La metodología propuesta permite delimitar los lotes de producción y agrupar los que poseen firmas espectrales semejantes en el instante de la adquisición de la imagen. Con esta primera aproximación, se puede estimar la superficie cultivada discriminada de acuerdo con el estado de avance en el ciclo de siembra del lote.

Para probar la metodología se utilizó una imagen multiespectral SPOT de 1290x925 píxeles, correspondiente a una región localizada en el estado Portuguesa al occidente de Venezuela, que se dedica al cultivo de maíz, arroz, caña de azúcar, tabaco y otros rubros. El resultado obtenido al agrupar los segmentos de acuerdo con el estadio del lote se resume en la tabla 1.

La validación de los resultados en cada uno de los lotes fue hecha por interpretación visual de especialistas conocedores del área de estudio. Se mantiene la dificultad de identificar los rubros por la presencia de siembras en diferentes estadios de crecimiento con firmas espectrales semejantes.

**Tabla 1**.- Resumen de ocupación del espacio agrícola.

|                        | % de cobertura |
|------------------------|----------------|
| Tierras en preparación | 24             |
| Cultivos recientes     | 15             |
| Cultivos avanzados     |                |
| Otros                  |                |

# **CONCLUSIÓN**

La metodología para la segmentación de imágenes multiespectrales que aquí se propone, adapta la morfología matemática multicanal al análisis de un tema con fines específicos como es la cobertura vegetal en una región. Se logran delimitar los lotes de producción con firmas espectrales diferentes, mas no es posible identificar el rubro al cual pertenecen. Aunque los resultados no permiten aun hacer estimaciones de productividad agrícola por rubros en regiones tropicales como Venezuela, la estimación de superficies sembradas en diferentes estadios de crecimiento constituye un primer resultado que sirve de apoyo para la gestión de la producción agrícola. Para caracterizar la firma espectral de los rubros, será necesario hacer el análisis multitemporal de los segmentos, apoyándose con validación en campo.

## **BIBLIOGRAFÍA**

Aguerrevere, G., 2008.*Sistema de información para el monitoreo y estimación de cosechas*. SELPER, La Habana, Cuba.

Aptoula, E. and Lefèvre, S. 2008. On<br>lexicographical ordering in multivariate lexicographical ordering in mathematical morphology. *Pattern Recognition Letters* 29, pp 109 – 118.

Duda, R. O., Hart, P. E. and Stork, D. G. 2001. *Pattern Classification*. Wiley, New York

Evans, A. and Liu, X. U., 2006. A morphological gradient approach to color edge detection. *IEEE transactions on image processing*, vol 15, 6, pp 1454-1463.

Lerallut, R., Decenciere, I. and Meyer, F. (2007). Image filtering using morphological amoebas. *ACM Image and vision computing*, Vol 25, 4, pp 395-404 Soillet, P., 2003. Morphological Image Analysis. Springer, Berlin.